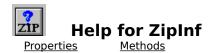

### **Registration Information**

#### **Order Form**

### **Getting Custom Controls Written**

### **Description**

ZipInf is a Visual Basic custom control that lets you find out what files are in the ZIP file and lots of information about those files. ZipInf does not compress or decompress data.

#### **File Name**

ZIPINF1.VBX

### **Object Type**

MabryZipInfo

## Compatibility

VB 2.0 and above

**Distribution Note** When you develop and distribute an application that uses ZipInf, you should install the file ZIPINF1.VBX into the users Windows SYSTEM directory. ZipInf has version information built into it. So, during installation, you should ensure that you are not overwriting a newer version of ZipInf.

## **Properties**

All of the properties that apply to this control are in this table. Properties that have special meaning for this control or that only apply to this control are marked with an asterisk (\*).

Align \*ItemCRC \*ItemUncompressed

<u>\*DateFormat</u> <u>\*ItemDate</u> <u>Left</u>

<u>Enabled</u> \*ItemFileComment \*ListCount

\*FileComment\*ItemFileNameName\*FileName\*ItemMethodTag\*ItemCompressed\*ItemTimeTop

Enabled is the default value for the control.

## **DateFormat Property**

See Also Example

#### **Description**

Determines the format of the date used by the <u>ItemDate</u> property.

### **Usage**

[form.][control.]DateFormat[ = date string ]

#### **Remarks**

Setting this property determines the format used by the ItemDate propItemDate property. This can be used to override the international settings found in WIN.INI. Using this property can ensure that you always get a date formatted in a specific fashion. If you leave it to the format found in WIN.INI, youll have to figure out what format (i.e., MM/DD/YY, DD/MM/YY, YY/MM/DD, etc.) it is.

This string can consist of punctuation and symbols. The symbols are:

| Symbol | Description                |  |  |  |  |
|--------|----------------------------|--|--|--|--|
| d      | Day of the month: 1 - 31   |  |  |  |  |
| dd     | Day of the month: 00 - 31  |  |  |  |  |
| m      | Month of the year: 1 - 12  |  |  |  |  |
| mm     | Month of the year: 01 - 12 |  |  |  |  |
| уу     | Year: 00 - 99              |  |  |  |  |
| уууу   | Year: 1970 - 2099          |  |  |  |  |

More information about this format can be found in the Windows Resource Kit **under [intl] Section**, and in the VB Programmers Guide under **Format\$**.

### **Data Type**

Properties: <u>ItemDate</u>

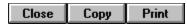

## **DateFormat Property Example**

In this example, the program shows the <u>DateFormat</u> property affects the <u>ItemDate</u> property. To try this example, paste the code into the Declarations section of a form that contains two text boxes, a command button, and a ZipInf control. Press F5. Fill in the first text box with a legitimate ZIP file name (with full path). Fill in the second text box with a date format string (such as MM-DD-YY or D-M-YYYY). Then, press the command button.

```
Sub Command1_Click ()
   Dim I As Integer

List1.Clear

ZipInfo1.FileName = Text1.Text
ZipInfo1.DateFormat = Text2.Text

For I = 0 To ZipInfo1.ListCount - 1
        List1.AddItem ZipInfo1.ItemFileName(I) & " " & ZipInfo1.ItemDate(I)
   Next I
End Sub
```

# **FileComment Property**

See Also Example

## **Description**

Holds the comment field from the ZIP file.

## Usage

[form.] [control.] FileComment

### Remarks

This property holds the comment string loaded from the ZIP file (specified by the <u>FileName</u> property).

This property is read-only.

# **Data Type**

Properties:

<u>FileName</u>

<u>ItemFileComment</u>

<u>ListCount</u>

## **FileName Property**

See Also Example

### **Description**

Specifies the ZIP file to examine.

### Usage

[form.][control.]FileComment[ = string ]

#### **Remarks**

Setting this property causes ZipInf to load the various properties with information from the ZIP file specified. If the file specified is not found, ZipInf will cause a File Not Found (7) error. If this file specified is not a ZIP file, ZipInf will cause a Not a ZIP File (29999) error. If the ZIP file is corrupt, ZipInf will cause a Corrupt ZIP File (29998) error.

## **Data Type**

Properties:
<u>FileComment</u>
<u>ItemFileName</u>

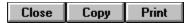

## **File Properties Example**

In this example, the program shows the <u>ListCount</u> and <u>FileComment</u> properties. To try this example, paste the code into the Declarations section of a form that contains two labels, a text box, a command button, and a ZipInf control. Press F5. Fill in the text box with the filename (including full path) of a ZIP file. Then, press the command button.

```
Sub Command1_Click ()
    ZipInfo1.FileName = Text1.Text

If Len(ZipInfo1.FileComment) = 0 Then
        Label1.Caption = "FileComment: (none)"

Else
        Label1.Caption = "FileComment: " & ZipInfo1.FileComment
    End If

Label2.Caption = "ListCount: " & ZipInfo1.ListCount
End Sub
```

# **ItemCompressed Property**

See Also Example

### **Description**

Tells the compressed size of a file in the ZIP file.

### Usage

[form.][control.]ItemCompressed(FileIndex)

#### **Remarks**

This property tells the compressed size (i.e., how much space it takes up in the ZIP file) of the file specified by *FileIndex*. *FileIndex* must be between 0 and <u>ListCount</u>.

This property is read-only and only available at run-time.

## **Data Type**

Integer (long)

Properties:

<u>ItemCRC</u>

<u>ItemMethod</u>

<u>ItemUncompressed</u>

# **ItemCRC Property**

See Also Example

### **Description**

Tells the 32-bit CRC of a file in the ZIP file.

## Usage

[form.][control.]ItemCRC(FileIndex)

#### **Remarks**

This property tells the 32-bit cyclic redundancy check (CRC) of the file specified by *FileIndex*. *FileIndex* must be between 0 and <u>ListCount</u>.

This property is read-only and only available at run-time.

# **Data Type**

Integer (long)

Properties:

<u>ItemCompressed</u>

<u>ItemMethod</u>

<u>ItemUncompressed</u>

# **ItemDate Property**

See Also Example

### **Description**

Tells the date stamp of a file in the ZIP file.

### Usage

[form.][control.]ItemDate(FileIndex)

#### **Remarks**

This property tells the date stamp on the file specified by *FileIndex*. *FileIndex* must be between 0 and <u>ListCount</u>. The format of this property is determines by the short date format in WIN.INI and by the <u>DateFormat</u> property (which takes precedence).

This property is read-only and only available at run-time.

### **Data Type**

Properties:

<u>DateFormat</u>

<u>ItemTime</u>

# **ItemFileComment Property**

See Also Example

### **Description**

Tells the comment associated with a file in the ZIP file.

## Usage

[form.][control.]ItemFileComment(FileIndex)

#### **Remarks**

This property tells the comment associated with the file specified by *FileIndex*. *FileIndex* must be between 0 and <u>ListCount</u>.

This property is read-only and only available at run-time.

# **Data Type**

Properties:
<u>FileComment</u>
<u>ItemFileName</u>

# **ItemFileName Property**

See Also Example

### **Description**

Tells the name of a file in the ZIP file.

## Usage

[form.][control.]ItemFileName(FileIndex)

### Remarks

This property tells the name of the file specified by *FileIndex*. *FileIndex* must be between 0 and <u>ListCount</u>.

This property is read-only and only available at run-time.

## **Data Type**

Properties:

<u>FileName</u>

<u>ItemFileComment</u>

# **ItemMethod Property**

See Also Example

### **Description**

Tells the compressed method used for a file in the ZIP file.

## Usage

[form.][control.]ItemMethod(FileIndex)

#### **Remarks**

This property tells the compressed method used on the file specified by *FileIndex*. *FileIndex* must be between 0 and <u>ListCount</u>. The compression methods are:

| <b>V</b> alue | Description                                                                                                    |
|---------------|----------------------------------------------------------------------------------------------------|
| 0             | No compression. Stored.                                                                                                    |
| 1             | Shrunk. Communication of the state of the state of the st |
| 2             | Reduced.                                                                                                    |
| 3             | Reduced.                                                                                                    |
| 4             | Reduced.                                                                                                    |
| 5             | Reduced.                                                                                                    |
| 6             | Imploded.                                                                                                    |
| 7             | Tokenized (not used).                                                                                                    |
| 8             | Deflated.                                                                                                    |

This property is read-only and only available at run-time.

## **Data Type**

Integer

Properties:

<u>ItemCompressed</u>

<u>ItemCRC</u>

<u>ItemUncompressed</u>

# **ItemTime Property**

See Also Example

### **Description**

Tells the time stamp on a file in the ZIP file.

## Usage

[form.][control.]ItemTime(FileIndex)

#### **Remarks**

This property tells the time stamp on the file specified by *FileIndex*. *FileIndex* must be between 0 and <u>ListCount</u>. This propertys foramt is HH:MM:SS (i.e., like the default Time\$ format).

This property is read-only and only available at run-time.

### **Data Type**

Properties: <u>ItemDate</u>

# **ItemUncompressed Property**

See Also Example

### **Description**

Tells the full size of a file in the ZIP file.

## Usage

[form.][control.]ItemUncompressed(FileIndex)

#### **Remarks**

This property tells the full size (i.e., uncompressed, in bytes) of the file specified by *FileIndex*. *FileIndex* must be between 0 and <u>ListCount</u>.

This property is read-only and only available at run-time.

# **Data Type**

Integer (long)

Properties:

ItemCompressed
ItemCRC
ItemMethod

## **ListCount Property**

See Also Example

## **Description**

Specifies how many files are within the ZIP file.

### **Usage**

[form.][control.]ListCount

#### **Remarks**

This property gets set when the <u>FileName</u> property is set. This property tells how many files are in the ZIP file. The information about the individual files can be accessed through the following properties: <u>ItemCRC</u>, <u>ItemCompressed</u> propltemCompressed, <u>ItemDate</u>, <u>ItemFileName</u>, <u>ItemFileComment</u>, <u>ItemMethod</u>, <u>ItemTime</u>, and <u>ItemUncompressed</u>.

If the file currently selected is not a ZIP file or if the file specified doesnt exist, this property will be set to -1.

This property is read-only.

## **Data Type**

Integer

Properties: <u>FileName</u>

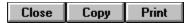

## **Item Properties Example**

In this example, the program shows the various ZIP file item properties. To try this example, paste the code into the Declarations section of a form that contains seven labels (make these somewhat wide), a text box, a command button, a list box, and a ZipInf control. Press F5. Fill in the text box with the filename (including full path) of a ZIP file. Then, click on various file names in the list box.

```
Sub Command1 Click ()
    Dim I As Integer
    ZipInfo1.FileName = Text1.Text
    List1.Clear
    For I = 0 To ZipInfol.ListCount - 1
        List1.AddItem ZipInfo1.ItemFileName(I)
    Next I
End Sub
Sub List1 Click ()
    Dim I As Integer
    I = List1.ListIndex
    Label1.Caption = "ItemCompressed: " & ZipInfo1.ItemCompressed(I)
    Label2.Caption = "ItemCRC: " & Hex$(ZipInfo1.ItemCRC(I))
    Label3.Caption = "ItemDate: " & ZipInfo1.ItemDate(I)
    Label4.Caption = "ItemFileComment: " & ZipInfol.ItemFileComment(I)
    Label5.Caption = "ItemMethod: " & ZipInfol.ItemMethod(I)
    Label6.Caption = "ItemTime: " & ZipInfo1.ItemTime(I)
    Label7.Caption = "ItemUncompressed: " & ZipInfol.ItemUncompressed(I)
End Sub
```

### Methods

All of the methods that apply to this control are in this table. Methods that have special meaning for this control or that only apply to this control are marked with an asterisk (\*).

<u>Clear</u> (clears all file info)

## **Registration Information**

#### **Credits**

ZipInf was written by James Shields. Inquiries can be sent to 71231,2066 on CompuServe, or mabry@halcyon.com on Internet. Our mailing address is:

Mabry Software, Inc. Post Office Box 31926 Seattle, WA 98103-1926

#### Registration

You can register this program by sending \$10 (\$15 for international orders) and your address. You can register ZipInf **and** its C source code by sending \$35 (\$40 for international orders). With your order, you will receive a copy of our manual documenting all of our controls.

For your convenience, an <u>order form</u> has been provided that you can print out directly from this help file.

#### **E-mail Discount**

You may take a \$5 discount for e-mail delivery of this package (CompuServe or Internet). If you choose this option, please note: a printed manual is not included. Be sure to include your full mailing address with your order. Sometimes (on the Internet) the package cannot be e-mailed. So, we are forced to send it through the normal mails.

CompuServe members may also take the \$5 e-mail discount by registering this package in the software registration forum (GO SWREG). ZipInfs SWREG ID number is 1595. The source code version's ID number is 1596.

#### **Credit Card Orders**

We accept VISA and Mastercard. If you e-mail your order to us, please be sure to include your card number, expiration date, complete mailing address, and your phone number (in case we have any questions about your order).

© Copyright 1993-1995 by Mabry Software, Inc.

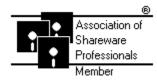

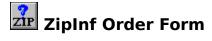

Use the Print Topic.. command from the File menu to print this order form.

Mail this Mabry Software, Inc. form to: Post Office Box 31926

Seattle, WA 98103-1926

Phone: 206-634-1443 Fax: 206-632-0272

BBS: WinDev BBS 206-634-0783 CompuServe: 71231,2066 Internet: mabry@halcyon.com

| Where did yo<br> | •         |                                                                                                    | •  |      |                                   | _               |
|------------------|-----------|----------------------------------------------------------------------------------------------------|----|------|-----------------------------------|-----------------|
| Ship to:         |           |                                                                                                    |    |      |                                   | _               |
|                  |           |                                                                                                    |    |      |                                   | -<br>-          |
|                  |           |                                                                                                    |    |      |                                   | _               |
| Phone:           |           |                                                                                                    |    |      |                                   | <del>-</del>    |
| Fax:             |           |                                                                                                    |    |      |                                   | _               |
| E-Mail:          |           |                                                                                                    |    |      |                                   | _               |
| MC/VISA:         |           |                                                                                                    |    |      | exp                               |                 |
| Disk Size:       | (circle o | ne)                                                                                                    | 3½ | 51/4 |                                   |                 |
| qty ordered      |           |                                                                                                    |    |      | oney order in hard curi<br>oping. | rency). Outside |
| qty ordered      |           | SOURCE CODE AND REGISTRATION<br>\$35 each, postpaid (check or money order in hard currency). Outside<br>of North America add \$5.00 shipping. |    |      |                                   |                 |

# **Getting Custom Controls Written**

If you or your organization would like to have custom controls written, you can contact me at the following:

James Shields Mabry Software, Inc. Post Office Box 31926 Seattle, WA 98103-1926 Phone: 206-634-1443

Fax: 206-632-0272

BBS: WinDev BBS 206-634-0783

CompuServe: 71231,2066 Internet: mabry@halcyon.com

You can also contact Zane Thomas. He can be reached at:

Zane Thomas Post Office Box 300 Indianola, WA 98342 CompuServe: 72060,3327